# **Signals and Systems**

Fourier Transform: Solving differential equations when the input is periodic

#### **Objectives**

- Determine a least-squares curve fit for a function using a sinusoidal series (Fourier series)
- $\bullet$ Determine the output of a filter when the input is periodic (but not a sine wave)

#### **Problem:**

One model for the cardiovascular system is a Winkessel model:

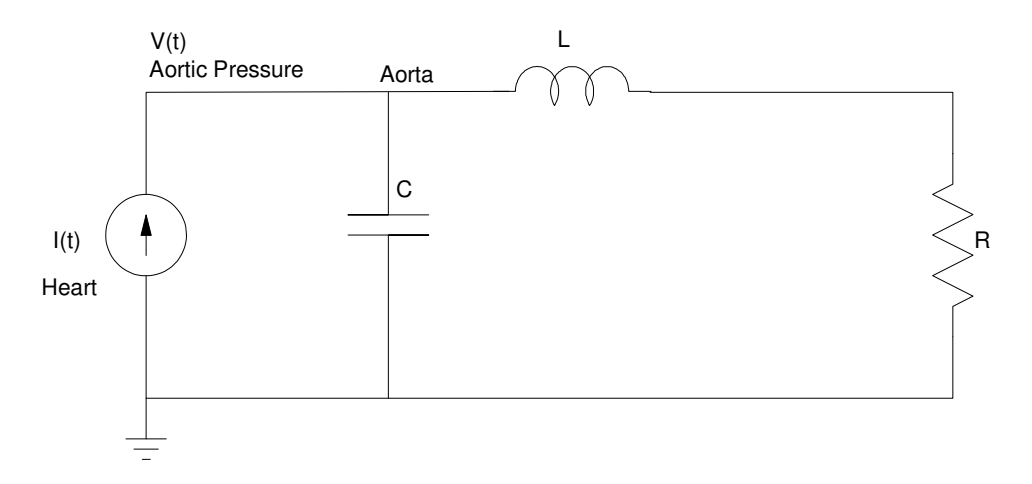

Assume you know  $I(t)$  (corresponding to the blood the heart pumps out). Find  $V(t)$ .

Using s-notation, the impedance of R, L, and C become

$$
R \to R
$$
  
\n
$$
L \to j\omega L = Ls
$$
  
\n
$$
C \to \frac{1}{j\omega C} = \frac{1}{Cs}
$$

The resistance of the above circuit is then

$$
Z = \left(\frac{1}{1/Cs} + \frac{1}{Ls+R}\right)^{-1}
$$

$$
Z = \left(Cs + \frac{1}{Ls+R}\right)^{-1}
$$

$$
Z = \left(\frac{Cs(Ls+R)+1}{Ls+R}\right)^{-1}
$$

$$
Z = \left(\frac{Ls+R}{CLs^2 + CRs+1}\right)
$$

Meaning

$$
V = IR
$$
  

$$
V = \left(\frac{Ls + R}{CLs^2 + CRs + 1}\right)I
$$

If you assume

$$
\bullet \quad R=1
$$

$$
\bullet \quad L=0.1
$$

$$
\bullet \quad C=1
$$

you get

$$
V = \left(\frac{s+10}{s^2 + 10s + 10}\right)I
$$

### **Case 1: Sinusoidal Input**

Find V(t) assuming

$$
I(t) = 3\sin(10t)
$$

This is a phasor problem. Using phasor notation, voltages and currents are represented as

$$
a + jb \rightarrow a \cos(\omega t) - b \sin(\omega t)
$$

so

$$
I(t) = 0 - j3
$$

The frequency is 10 rad/sec

$$
s = j10
$$

so the output is then

$$
V = \left(\frac{s+10}{s^2+10s+10}\right)I
$$
  
\n
$$
V = \left(\frac{s+10}{s^2+10s+10}\right)_{s=j10} \cdot (-j3)
$$
  
\n
$$
V = (0.0055 - j0.1050) \cdot (-j3)
$$
  
\n
$$
V = -0.3149 - 0.0166i
$$

meaning

$$
v(t) = -0.3149 \cos(10t) + 0.0166 \sin(10t)
$$

or if you prefer polar form

$$
V = 0.3154 \angle -177^{\circ}
$$

meaning

$$
v(t) = 0.3154 \cos(10t - 177^{\circ})
$$

Either answer is valid.

## **Case 2: Input is Periodic but Not a Sinusoid**

Suppose instead I(t) is periodic every  $\frac{2\pi}{10}$  seconds

$$
I\!\!\left(t+\tfrac{2\pi}{10}\right)=I(t)
$$

and

$$
I(t) = \begin{cases} 1 & 0 < t < 0.2 \\ 0 & \text{otherwise} \end{cases}
$$

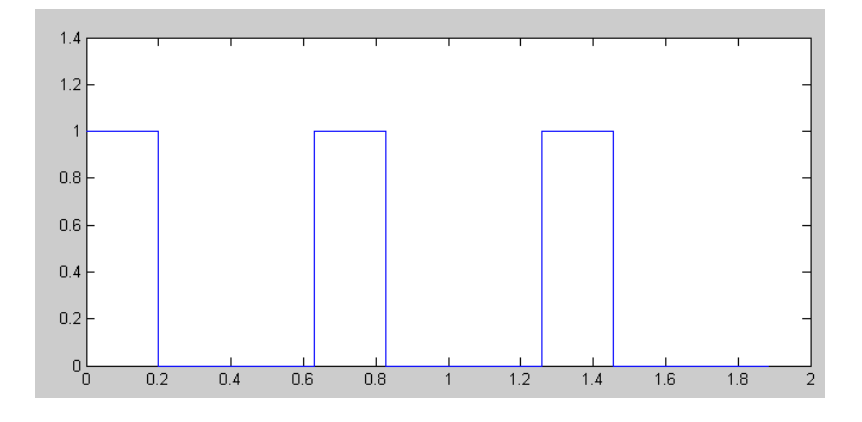

I(t) vs. time. Note that I(t) is period every  $\frac{2\pi}{10}$  seconds

Find  $V(t)$  assuming  $I(t)$  and  $V(t)$  are related by

$$
V = \left(\frac{s+10}{s^2 + 10s + 10}\right)I
$$

Now find V(t)

#### **Solution 1: Least Squares Curve Fitting:**

To solve this problem, change it so that I(t) is a sinusoid, or more accurately, a bunch of sinusoids. Then you can use the previous solution for each sinusoidal input. Since I(t) is periodic in  $\frac{2\pi}{10}$  seconds, express 10 I(t) in terms of sine waves which are also periodic in  $\frac{2\pi}{10}$  seconds (i.e. harmonics)

 $\Gamma$ 

 $\overline{\phantom{a}}$ 

$$
I(t) \approx a_0 + a_1 \cos(10t) + b_1 \sin(10t) + a_2 \cos(20t) + b_2 \sin(20t) + \dots
$$

In theory, you should go out to infinity. For the sake of space, let's just go out to 5 terms.

Using least squares, we can solve for the constants.

First, write this in matrix form

$$
I(t) \approx \left(1 \cos(10t) \sin(10t) \cos(20t) \sin(20t)\right) \begin{bmatrix} a_0 \\ a_1 \\ b_1 \\ a_2 \\ b_2 \end{bmatrix}
$$

or in matrix form

*Y* = *BA*

where B is your basis function and A is you unknow constants. B is not invertable, so multiply both sides by  $B<sup>T</sup>$ 

$$
B^T Y = B^T B A
$$

Solve for A

$$
A = (B^T B)^{-1} B^T Y
$$

In Matlab:

```
>> t = [0:0.0001:1]' * 2*pi/10;
>> I = 1 .* (t < 0.2);
\Rightarrow B = [t.^0, cos(10*t), sin(10*t), cos(20*t), sin(20*t)];
>> A = inv(B'*B)*B'*Ia0 0.3186
a1 0.2895
b1 0.4513
a2 -0.1208b2 0.2634
>> plot(t,I,t,B*A);
```
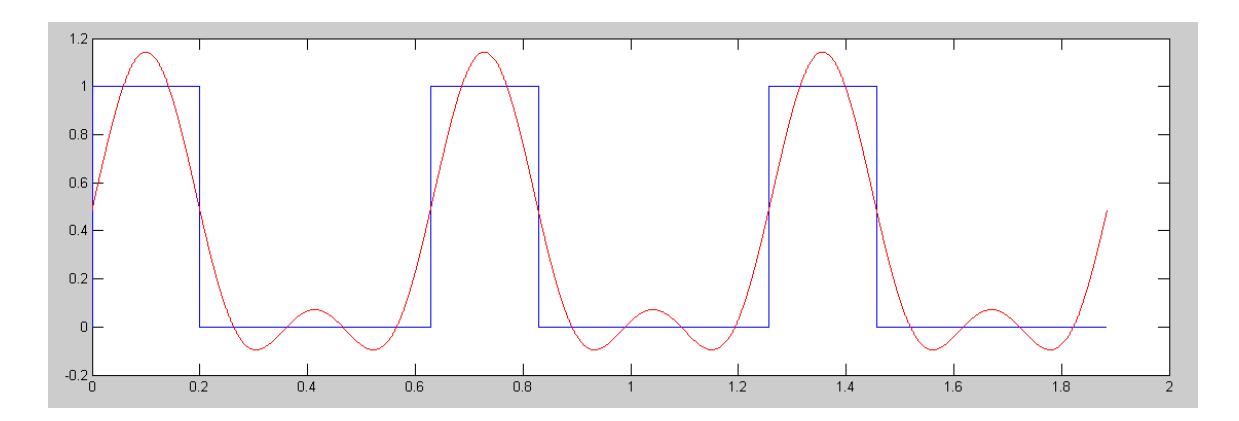

3-Cycles for I(t) (blue) and it's approximation using 5 terms (red):  $DC + 10$  rad/sec + 20 rad/sec terms

What this means is

*I*(*t*) ≈ 0.3186 + 0.2895 cos(10*t*) − 0.4513 sin(10*t*) − 0.1208 cos(20*t*) − 0.2634 sin(20*t*)

Note: The approximation gets better if you add more terms. If you go out to the 20th harmonic, this plot looks like the following:

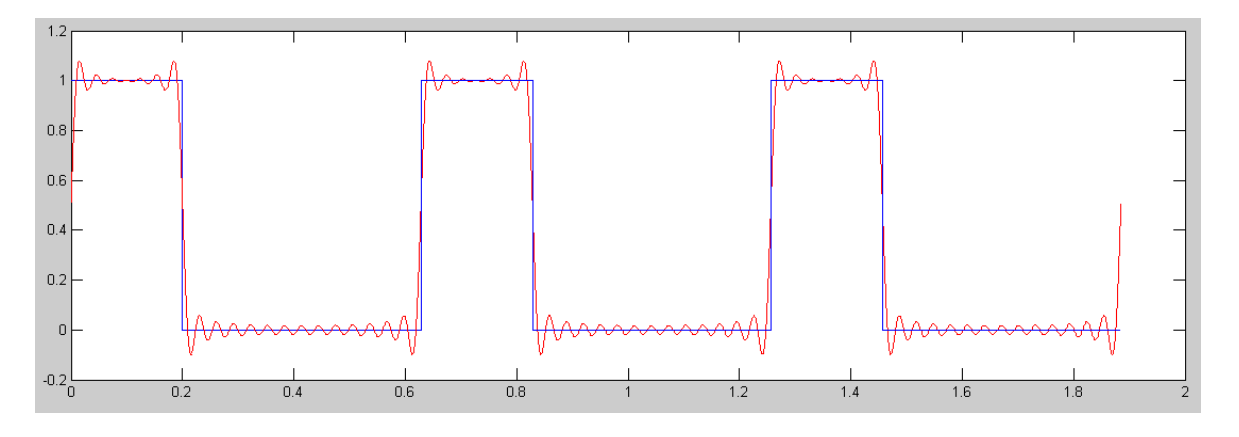

3-Cycles for I(t) (blue) and it's approximation using 20 harmonics ( 40 terms + DC - red )

Adding more terms makes the analysis more accurate - but more tedious. It's kind of a judgement call: how many terms you need to include for the results to be accurate enough.

Often times, just a few harmonics are used:

- Signals tend to have most of their energy in the low-frequency terms (DC abnd1st harmonc typically)
- Most systems are low-pass filters: they tend to attenuate high-frequency signals.

This results in the higher harmonics starting out small and getting smaller after filtering. It looks like you need a lot of terms to do Fourier analysis - but in acuality you normally only need a few (1 to 3).

# **Solution 2: Fourier Transform**

There's actually an easier way to get each term. Assume that

$$
I(t) \approx a_0 + a_{10}\cos(10t) + b_{10}\sin(10t) + a_{20}\cos(20t) + b_{20}\sin(20t)
$$

Note that

$$
avg(\cos(at)) = 0
$$

$$
avg(\sin(at)) = 0
$$

You can thus determine the DC term (a0) by

$$
a_0 = avg(I(t))
$$

Also note that all sine waves are orthogonal

$$
avg(\sin(at) \cdot \cos(bt)) = 0
$$
  
\n
$$
avg(\sin(at) \cdot \sin(bt)) = \begin{cases} \frac{1}{2} & a = b \\ 0 & otherwise \end{cases}
$$
  
\n
$$
avg(\cos(at) \cdot \cos(bt)) = \begin{cases} \frac{1}{2} & a = b \\ 0 & otherwise \end{cases}
$$

Thus

$$
a_{10} = 2 \cdot avg(\cos(10t) \cdot I(t))
$$
  
\n
$$
b_{10} = 2 \cdot avg(\sin(10t) \cdot I(t))
$$

 $a_{20} = 2 \cdot avg(cos(20t) \cdot I(t))$  $b_{20} = 2 \cdot avg(sin(20t) \cdot I(t))$ 

#### etc. In Matlab:

```
\gg a0 = mean(I)
     0.3186
>> a10 = 2*mean(cos(10*t) .* I) 0.2896
>> b10 = 2*mean(sin(10*t) . * I) 0.4513
>> a20 = 2*mean(cos(20*t) .* I)
```
 -0.1207 >>  $b20 = 2*mean(sin(20*t) . * I)$ 0.2634

Note that you get the exact same answer you got using least squares curve fitting. So, I(t) contains three frequencies (five terms):

• A DC term:

 $I_0(t) \approx 0.3186$ 

A term at 10 rad/sec

 $I_{10}(t) \approx 0.2895 \cos(10t) - 0.4513 \sin(10t)$ 

A term at 20 rad/sec

*I*20(*t*) ≈ 0.1208 cos(20*t*) − 0.2634 sin(20*t*)

In Matlab:

```
% Start with the DC term...
IO = a0;% add in the 10 rad/sec term...
I10 = a10*cos(10*t) + b10*sin(10*t);% add in the 20 rad/sec term...
I20 = a20 * cos(20 * t) + b20 * sin(20 * t);
% plot I(t) alongs with it's approximation taken out to 20 rad/sec
```

```
plot(t, I, t, I0 + I10 + I20)
```
This gives same results as before.

|                                  | a0     | al     | b1     | a2        | b2     |
|----------------------------------|--------|--------|--------|-----------|--------|
| <b>Least Squares</b><br>Solution | 0.3186 | 0.2895 | 0.4513 | $-0.1208$ | 0.2634 |
| Fourier<br>Transform<br>Solution | 0.3186 | 0.2896 | 0.4513 | $-0.1207$ | 0.2634 |

Fourier Transforms is just curve fitting where you use sinusoids for the basis.

# **Finding V(t):**

Using Fourier Transforms, you can convert a periodic signal into a sum of sinusoids. For our system

$$
V = \left(\frac{s+10}{s^2 + 10s + 10}\right)I
$$

By using Fourier Transforms, I(t) can be expressed as

*I*(*t*) ≈ 0.3186 + 0.2895 cos(10*t*) − 0.4513 sin(10*t*) − 0.1208 cos(20*t*) − 0.2634 sin(20*t*)

To find V(t), treat this as three separate problems: one at each frequency.

- $I_1(t) = 0.3186$
- $I_2(t) = 0.2895 \cos(10t) 0.4513 \sin(10t)$
- $I_3(t) = -0.1208 \cos(20t) 0.2634 \sin(20t)$

Phasor analuysis allows us to find  $V(t)$  for each separate input. Add up the results and you have the total outout, V(t).

To do this, set up a table: one column for each frequency. Analyze the circuit for each input separately

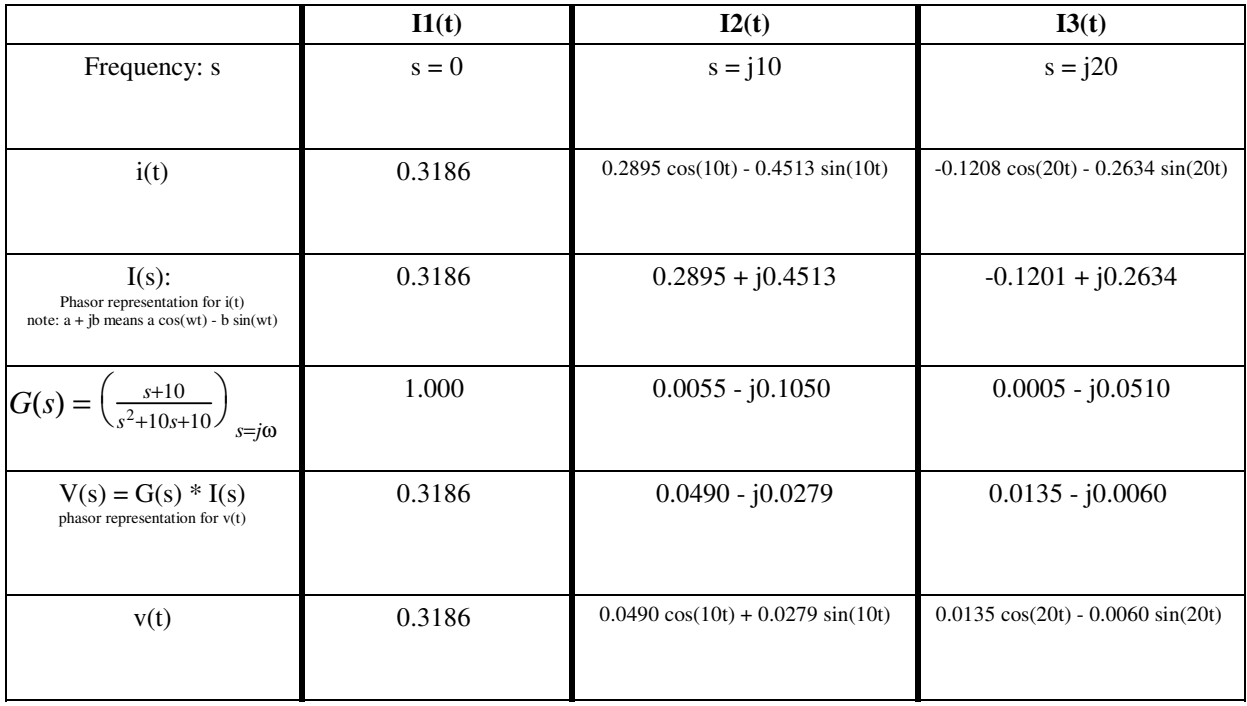

If you add up all of the inputs ( $I1(t) + I2(t) + I3(t)$ ), you get the total input.

If you add up all the outputs, you get the total output

*v*(*t*) = 0.3186 + 0.0490 cos(10*t*) + 0.0279 sin(10*t*) + 0.0135 cos(20*t*) − 0.0060 sin(20*t*)

Fourier Transfoms are a way to convert any periodic signal into a sum of sinusoidal inputs.

A step-by-step procedure to analyze this circuit at each frequency follows. It's really just filling in the above table...

## **Detailed Analysis at Each Frequency**

Case 1:

$$
I(t) = 0.3186
$$

Using phasor analysis

$$
I = 0.3186
$$
  
\n
$$
s = 0
$$
  
\n
$$
V = \left(\frac{s+10}{s^2 + 10s + 10}\right)_{s=0} \cdot I
$$
  
\n
$$
V = (1) \cdot (0.3186)
$$
  
\n
$$
v(t) = 0.3186
$$

Case 2:

$$
I(t) = 0.2895 \cos(10t) - 0.4513 \sin(10t)
$$

Using phasor analysis

$$
I = 0.2895 + j0.4513
$$
  
\n
$$
s = j10
$$
  
\n
$$
V = \left(\frac{s+10}{s^2 + 10s + 10}\right)_{s=j10} \cdot I
$$
  
\n
$$
V = (0.0055 - j0.1050) \cdot (0.2895 + j0.4513)
$$
  
\n
$$
V = -0.0458 - 0.0329i
$$
  
\n
$$
v(t) = -0.0458 \cos(10t) + 0.0329 \sin(10t)
$$

Case 3:

$$
I(t) = 0.1208 \cos(20t) - 0.2634 \sin(20t)
$$

Using phasor analysis

 $I = 0.1208 + j0.2634$ 

$$
s = j20
$$
  
\n
$$
V = \left(\frac{s+10}{s^2 + 10s + 10}\right)_{s=j20} \cdot I
$$
  
\n
$$
V = (0.0005 - j0.0510) \cdot (0.1208 + j0.2634)
$$
  
\n
$$
V = -0.0135 + j0.0060
$$
  
\n
$$
v(t) = -0.0135 \cos(20t) - 0.0060 \sin(20t)
$$

To get the total input, add up I(t) for part a), b), and c)

To get the total output, add up V(t) for part a), b), and c)

$$
v(t) = v_0(t) + v_{10}(t) + v_{20}(t)
$$
  

$$
v(t) = 0.3186 - 0.0458 \cos(10t) + 0.0329 \sin(10t) - 0.0135 \cos(20t) - 0.0060 \sin(20t)
$$

This looks like the following:

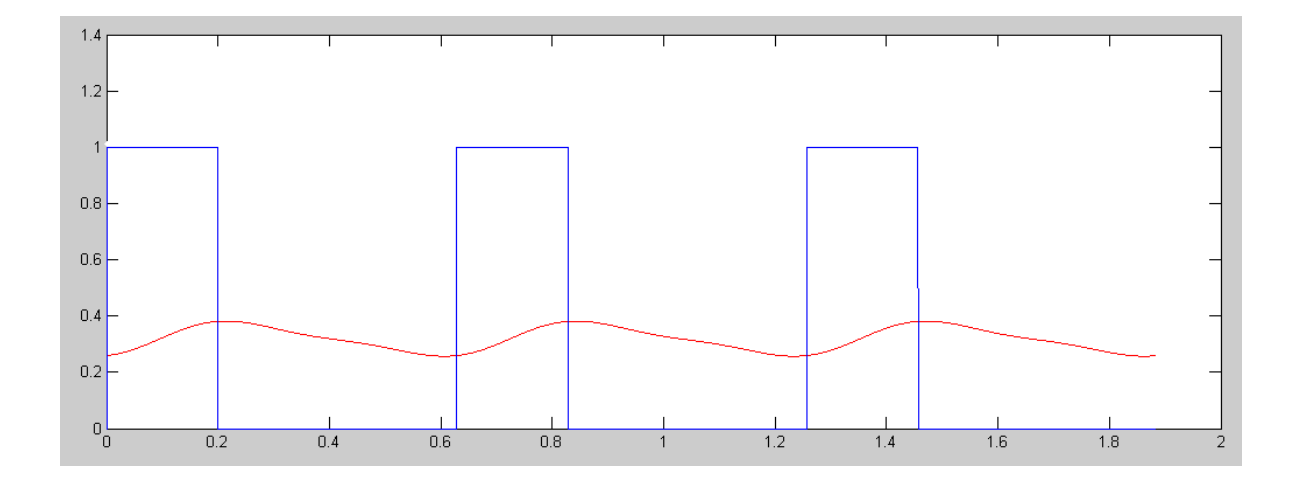

I(t) (blue) and  $V(t)$  (red) - shown for three cycles

# **Matlab Solution**

In Matlab, this is actually a lot easier ( hint: use this method for solving the homework )

First, input the function. Assume the period is  $\frac{2\pi}{10}$ 

```
t = [0:0.0001:1]' * 2*pi/10;x = 1 * (t < 0.2);
```
a) At  $s = 0$  (DC),

 $s = 0;$  $a0 = \text{mean}(x);$  $IO = a0$ 0.3186 ( the DC component of  $I(t)$  )  $G0 = (s + 10) / (s^2 + 10^*s + 10)$ 1 ( the gain at  $s = 0$  )  $VO = GO * IO$  $0.3186$  (the DC component of  $V(t)$ )

#### b) At 10 rad/sec ( 1st harmonic )

 $s = j*10;$ a10 =  $2*mean(x : * cos(10*t));$ b10 =  $2*mean(x : * sin(10*t));$  $I10 = a10 - j * b10$  $0.2896 - 0.4513i$  (the phasor representation for  $I(t)$  at 10 rad/sec) G10 = ( s + 10 ) / (  $s^2 + 10*$  + 10 )  $0.0055 - 0.1050i$  (the gain at  $s = j10$ )  $V10 = G10 * I10$  $-0.0458 - 0.0329i$  (the phasor representation for  $V(t)$  at 10 rad/sec )

```
c) At 20 rad/sec:
```

```
s = j*20;a20 = 2 * mean(x \cdot x \cos(20*t));
b20 = 2 * mean(x : * sin(20*t));
I20 = a20 - j*b20-0.1207 - 0.2634i (the phasor representation for I(t) at 20 rad/sec )
G20 = ( s + 10 ) / ( s^2 + 10^* + 10 )
   0.0005 - 0.0510i ( the gain at s = j20 )
V20 = G20 * I20-0.0135 + 0.0060i (the phasor representation for V(t) at 20 rad/sec )
```
Finally, convert from phasor notoation back to time domain:

```
% Start with the DC term...
V = V0;% add in the 10 rad/sec term...
V = V + \text{real}(V10) * \cos(10*t) - \text{imag}(V10) * \sin(10*t);% add in the 20 rad/sec term...
V = V + real(V20) * cos(20 * t) - imag(V20) * sin(20 * t);
```
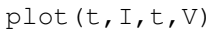

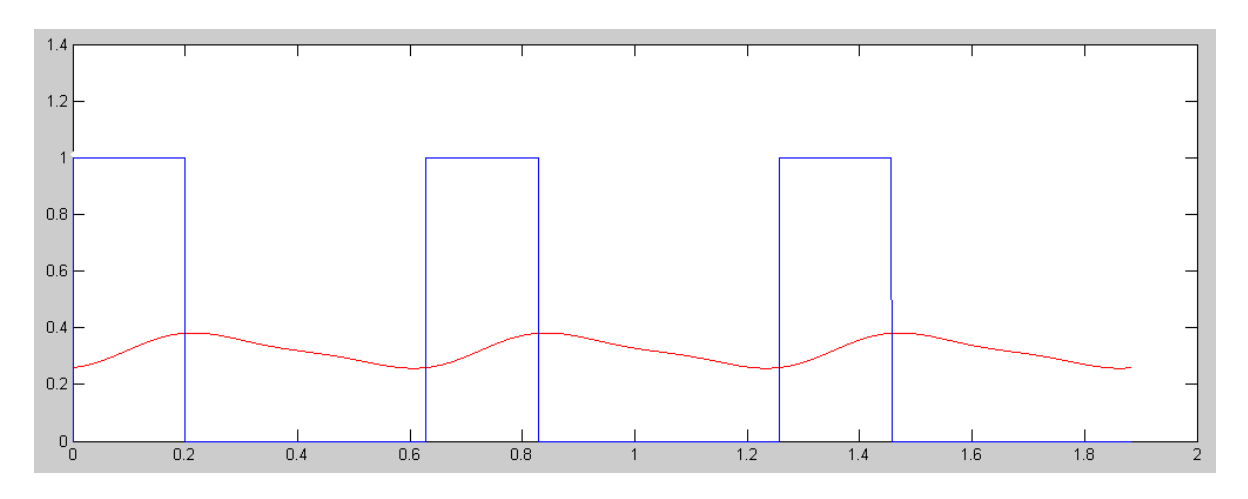

I(t) (blue) and  $V(t)$  (red) - shown for three cycles (same results as before)